Федеральная служба по надзору в сфере защиты прав потребителей и благополучия человека Федеральное бюджетное учреждение здравоохранения «Центр гигиены и эпидемиологии в Смоленской области» Аккредитованный Испытательный лабораторный центр (ИЛЦ) Юридический адрес: г. Смоленск, Тульский пер. 12, 214013 телефон: (4812) 38-42-04; т/факс:  $(4812)$  64-28-58; e-mail: sannadzorsm $@$ mail.ru Реквизиты:ОКПО 75415569, ОГРН 1056758325766;ИНН/КПП 6730056159/673001001 Адрес местонахождения: г. Смоленск, Тульский пер., д.12, г. Смоленск, ул. Тенишевой, д. 26

Аттестат аккредитации ИЛЦ No POCC RU.0001.510109

УТВЕРЖДАЮ: Заместитель руководителя ИЛЦ О.А.Суздалова Для ЈОКУМЕНТО ПРОТОКОЛ ЛАБОРАТОРНЫХ ИСПЫТАНИЙ № 12958 от 11 декабря 2020 г.

1. Наименование предприятия, организации (заявитель): МУП "Водоканал"

2. Юридический адрес: Смоленская область, Ельнинский район, г. Ельня, мкр. Кутузовский, д. 24

3. Наименование образца (пробы): Вода питьевая централизованного водоснабжения (водоразборная колонка)

4. Место отбора: МУП "Водоканал", Водоразборная колонка по адресу: Смоленская область, Ельнинский район, г. Ельня, перекресток улиц Советской и Красноармейской

5. Условия отбора, доставки

Дата и время отбора: 09.12.2020 09:30

Ф.И.О., должность: Вдовенкова Т. В., помощник врача эпидемиолога

Условия доставки: соблюдены

Дата и время доставки в ИЛЦ: 09.12.2020 14:15

Проба отобрана в соответствии с ГОСТ 31861-2012 "Вода. Общие требования к отбору проб.",

ГОСТ 31942-2012 "Вода. Отбор проб для микробиологического анализа".

#### 6. Дополнительные сведения:

Цель исследований, основание: Производственный контроль, договор № 483 от 31.01.2020 Заявление(заявка) № 67-20/430-2020 от 28.01.2020 Условия хранения: соблюдены Условия транспортировки: автотранспорт Вес (объем) пробы: 0,5 л Упаковка: стерильная стеклянная бутылка Проба отобрана в присутствии: главного инженера Суторьма А.М.

7. НД, регламентирующие объем лабораторных испытаний и их оценку:

СанПиН 2.1.4.1074-01 "Питьевая вода. Гигиенические требования к качеству воды централизованных систем питьевого водоснабжения. Контроль качества. Гигиенические требования к обеспечению безопасности систем горячего водоснабжения"

#### 8. Код образца (пробы): 2.20.12958 1/1

### 9. НД на методы исследований, подготовку проб: МУК 4.2.1018-01 Санитарно-микробиологический анализ питьевой воды

#### 10. Средства измерений, испытательное оборудование:

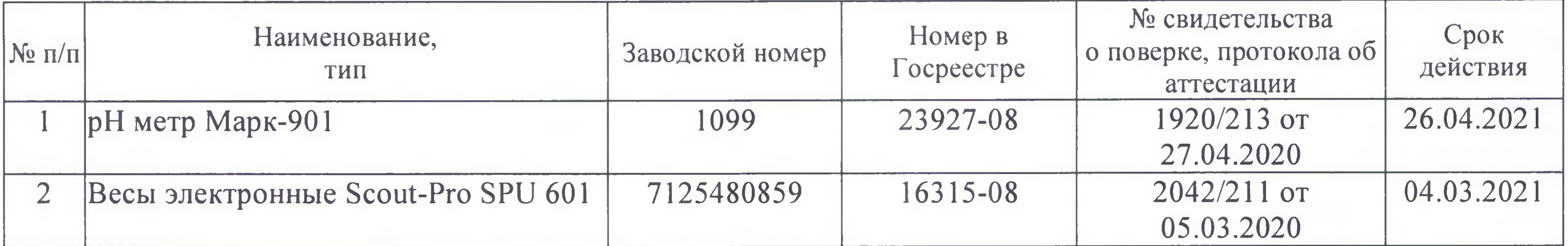

11. Условия проведения испытаний: Условия проведения испытаний соответствуют нормативным требованиям

Протокол № 12958 распечатан 11.12.2020

стр. 1 из 2

Результаты относятся к образцам (пробам), прошедшим испытания

Настоящий протокол не может быть полностью или частично воспроизведен без письменного разрешения ИЛЦ

12. Место осуществления деятельности: 214013, Россия, Смоленская область, г. Смоленск, переулок Тульский, д 12, литера А

#### Величина NoNo Определяемые Единицы Результаты НД на методы допустимого  $\Pi/\Pi$ испытаний показатели измерения исследований уровня БАКТЕРИОЛОГИЧЕСКИЕ ИССЛЕДОВАНИЯ Образец поступил 09.12.2020 14:25 Регистрационный номер пробы в журнале 12958 дата начала испытаний 09.12.2020 14:25 дата выдачи результата 11.12.2020 13:25 Общее микробное число КОЕ/мл не более 50 22 MYK 4.2.1018-01  $\overline{2}$ Общие колиформные бактерий в 100 не обнаружено MYK 4.2.1018-01 отсутствие бактерии МЛ  $\overline{3}$ бактерий в 100 Термотолерантные не обнаружено MYK 4.2.1018-01 отсутствие колиформные бактерии МЛ

13. Результаты испытаний

Ф.И.О., должность лица, ответственного за оформление протокола:

Галкина М. С., оператор

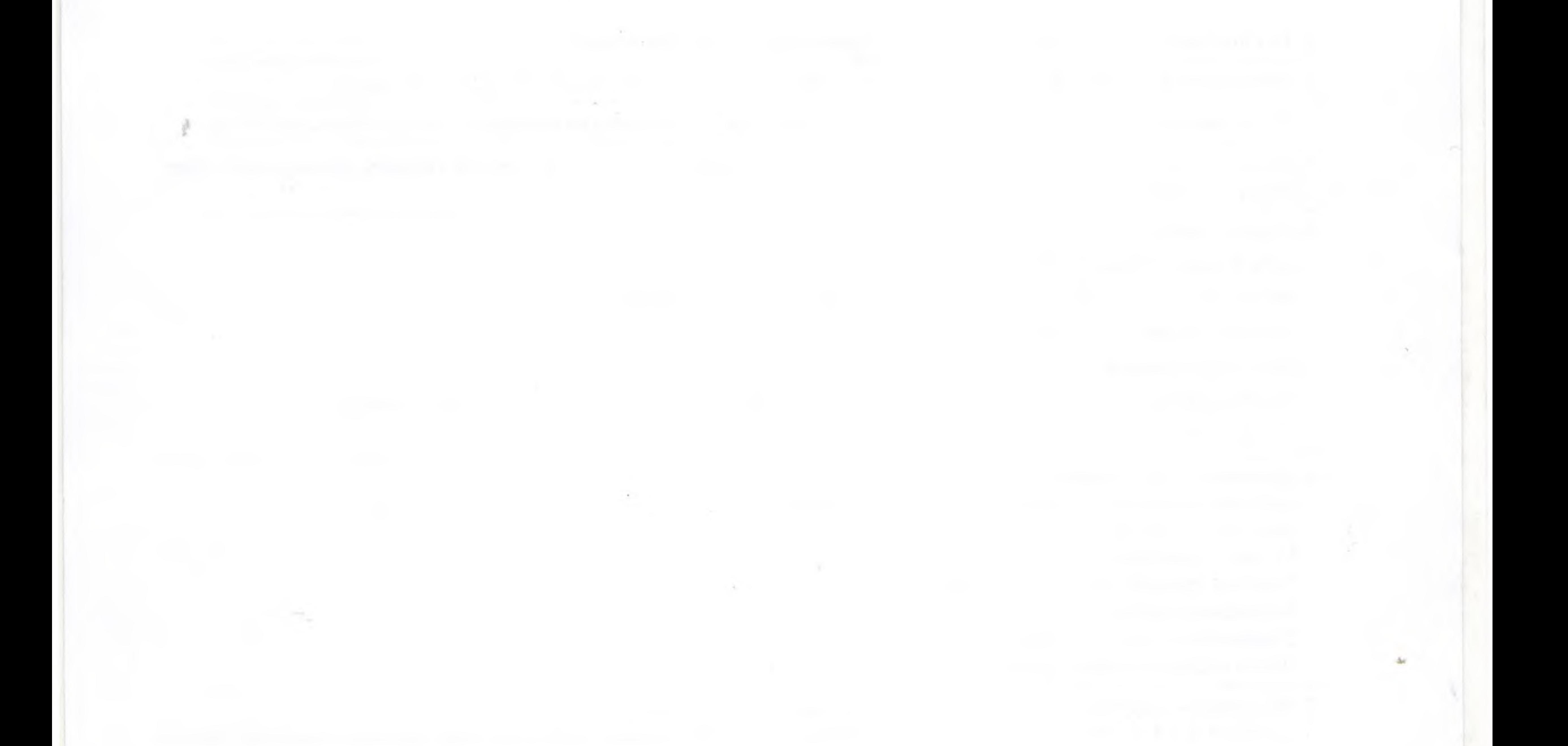

Протокол № 12958 распечатан 11.12.2020

стр. 2 из 2

Результаты относятся к образцам (пробам), прошедшим испытания Настоящий протокол не может быть полностью или частично воспроизведен без письменного разрешения ИЛЦ

**УТВЕРЖДЕНО** Приказом ФБУЗ «Центр гигиены и эпидемиологии в Смоленской области» № 83-П от 20.09.16года

Федеральная служба по надзору в сфере защиты прав потребителей и благополучия человека ОРГАН ИНСПЕКЦИИ

> Федеральное бюджетное учреждение здравоохранения «Центр гигиены и эпидемиологии в Смоленской области» Аттестат аккредитации RA.RU.710042 выдан 24 июля 2015 года 214013 г. Смоленск, Тульский переулок, д.12

#### «УТВЕРЖДАЮ»

Врио главного врача федерального бюджетного учреждения здравоохранения «Центр итиены и эпидемиологии **в Смоленской области»** Е.Г. Майорова

ЭКСПЕРТНОЕ ЗАКЛЮЧЕНИЕ

# № 12958 от «14» декабря 2020 года по результатам лабораторных испытаний

Для

локументов

Заявитель: МУП «Водоканал».

Юридический адрес: Смоленская область, Ельнинский район, г. Ельня, мкр. Кутузовский, д. 24.

Фактический адрес: Смоленская область, Ельнинский район, г. Ельня, мкр. Кутузовский, д. 24.

(район, улица, дом)

Основание для проведения экспертизы: Производственный контроль, договор № 483 от 31.01.2020<sub>r</sub>.

Состав экспертных материалов: Протокол лабораторных испытаний ИЛЦ ФБУЗ «Центр гигиены и эпидемиологии в Смоленской области» № 12958 от 11.12.2020г.

# Установлено:

Проба воды исследована по микробиологическим (общее микробное число, общие колиформные бактерии, термотолерантные колиформные бактерии) показателям.

По исследованным микробиологическим показателям проба воды соответствует гигиеническим нормативам.

## Заключение:

Качество холодной питьевой воды, отобранной из водоразборной колонки МУП «Водоканал», расположенной по адресу: Смоленская область, Ельнинский район, г. Ельня, перекресток улиц Советской и Красноармейской, по исследованным микробиологическим соответствует действующим государственным санитарным нормам и показателям гигиеническим нормативам: СанПиН 2.1.4.1074-01 «Питьевая вода. Гигиенические требования к качеству воды централизованных систем питьевого водоснабжения. Контроль качества. Гигиенические требования к обеспечению безопасности систем горячего водоснабжения».

### Исполнитель

Заведующий отделением гигиены труда

В.В. Сусенкова

В.М. Алекса